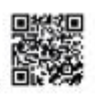

## D-Cam GB2 Modul für Zusatzkameras

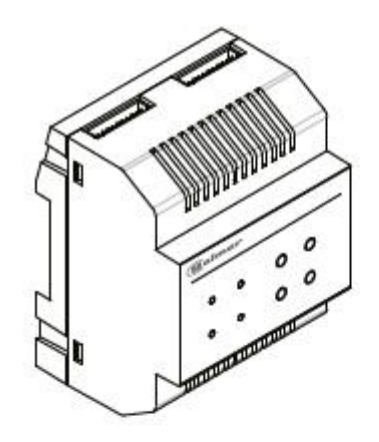

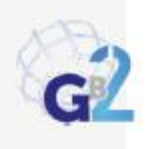

Cód. 50121866

TD-CAM-GB2 ES REV.0115

## **D-CAM GB2 Modul 2**

In erster Linie möchten wir Ihnen für den Kauf dieses Produkts bedanken.

Um unser Engagement für unsere Kunden erfüllen zu können, sind die Produkte mit einer ISO-9001-Zertifizierung die für höchste Qualitätsstandards von der Fertigung bis zu der Auslieferung versehen.

Die fortschrittliche Technologie und anspruchsvolle Qualitätskontrolle stellt sicher, dass Kunden und Nutzer die vielen Funktionen dieses System bietet genießen.

Um den größtmöglichen Nutzen aus diesen Funktionen zu erhalten, und eine richtig verdrahtete Installation sicherzustellen, ersuchen wir Sie dass Sie ein paar Minuten Ihrer Zeit nehmen und diese Anleitung sorgfältig lesen.

#### **INHALT \_**

**\_**

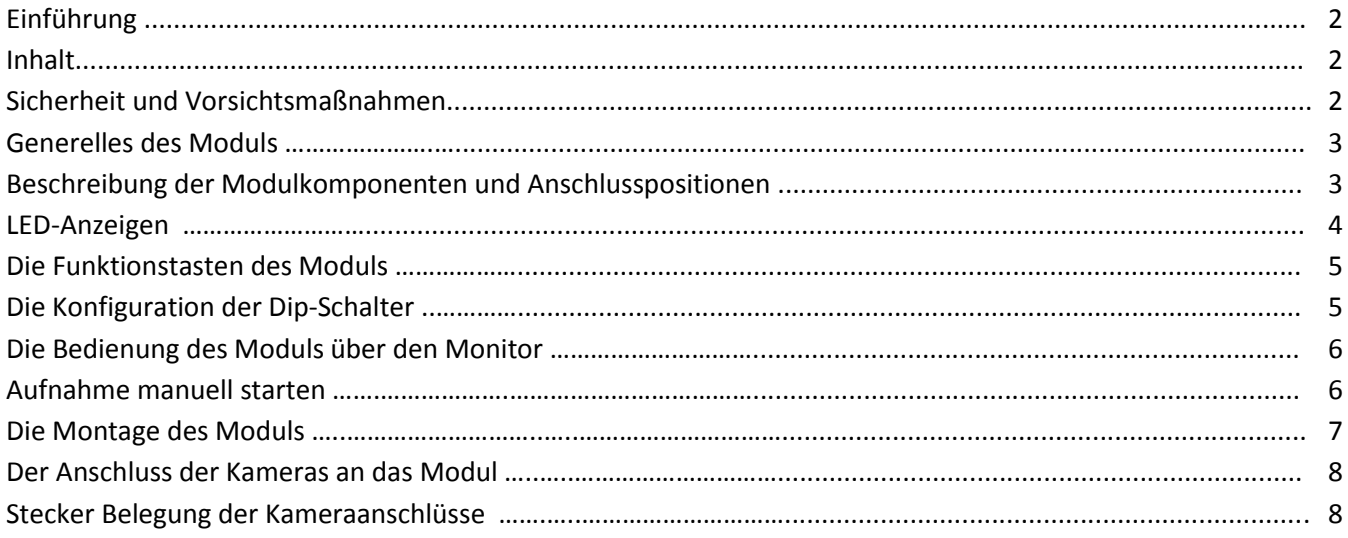

#### **TIPPS für die Montage des D-CAM GB2-Moduls**

Verwenden Sie bei Verschrauben der Anschlussleitungen nicht zu viel Kraft, um den Anschlussblock nicht zu beschädigen.

Trennen Sie immer die Stromversorgung, bevor Sie Änderungen an den Geräten vornehmen.

Die Montage und Handhabung der Installationsabschnitte muss von autorisiertem Personal durchgeführt werden. Die Verdrahtung muss mindestens 40 cm entfernt von anderen Leitungen bzw. Installationen ausgeführt werden. Installieren Sie den Monitor nur in einem trockenen, geschützten Ort der frei von Spritzwassergefahr oder tropfenden Wasser ist.

Montieren Sie den Monitor nicht in feuchten, staubigen oder rauchigen Orten oder in der Nähe von Wärmequellen. Bevor Sie das System mit dem Netz verbinden, überprüfen Sie das die Verbindungen zwischen den Türstellen, der Stromversorgung, der Monitore oder Zusatz Einheiten kurzschlussfrei und ohne Kontakt zu anderen Leitungen sind. Befolgen Sie unbedingt die in diesem Handbuch enthaltenen Anweisungen!

## **1. Generelles über das D-CAM GB2-Modul**

Das D-CAM-GB2 Modul wird für die Integration von bis zu 4 Zusatzkameras in das 2-Draht Bus System eingesetzt.

Die Zusatzkameras können über alle der in dem 2 Draht System integrierten Monitore angezeigt werden.

Die Versorgung des Moduls und der Kameras erfolgt über den Systembus.

Die Montage des Moduls kann auf einer Hutschiene oder Aufputz erfolgen.

Abmessungen: 72(B) x 90(H) x 60(T) mm. (4 DIN).

## **2. Beschreibung der Modulkomponenten und der Anschlüsse**

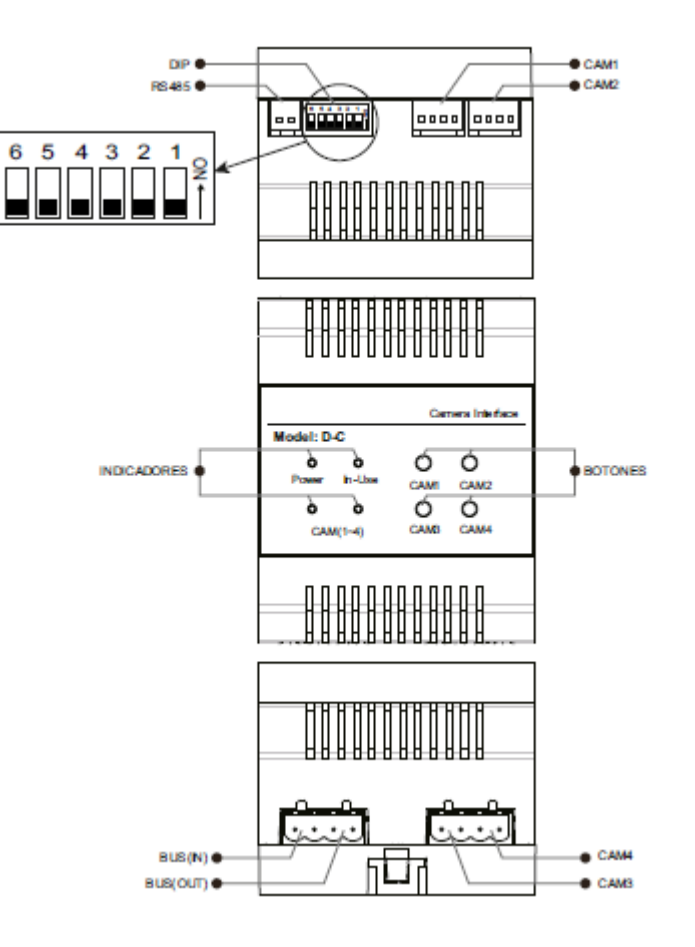

CAM 1: Anschluss für eine analoge Überwachungskamera CAM 2: Anschluss für eine analoge Überwachungskamera CAM 3: Anschluss für eine 2 Draht GB2 Überwachungskamera CAM 4: Anschluss für eine 2 Draht GB2 Überwachungskamera BUS IN: Anschluss für den System BUS Eingang BUS OUT: Anschluss für den System BUS Ausgang

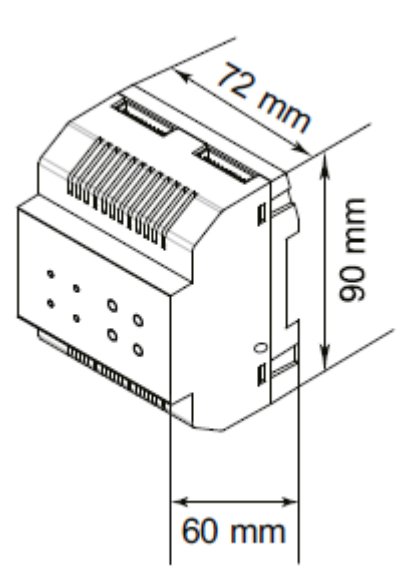

## **3. LED-Anzeigen und die Bedientasten:**

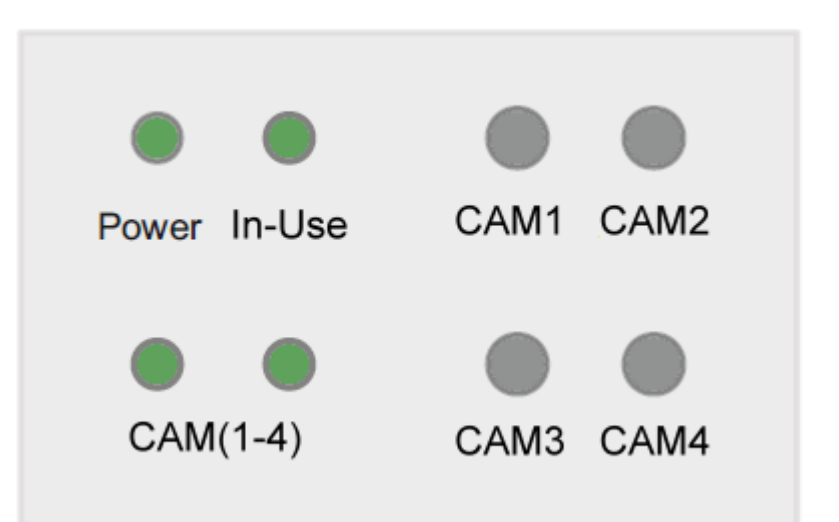

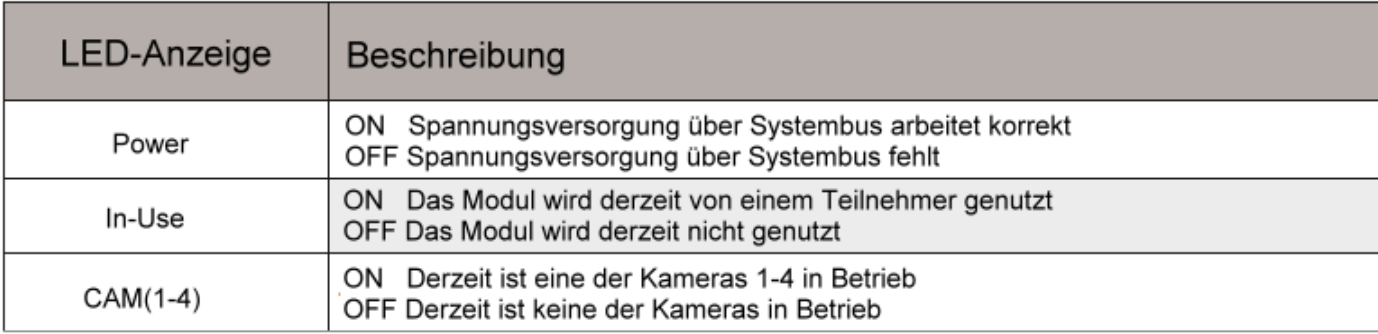

## **Beispiel für Anschluss für 2 analoge Kameras:**

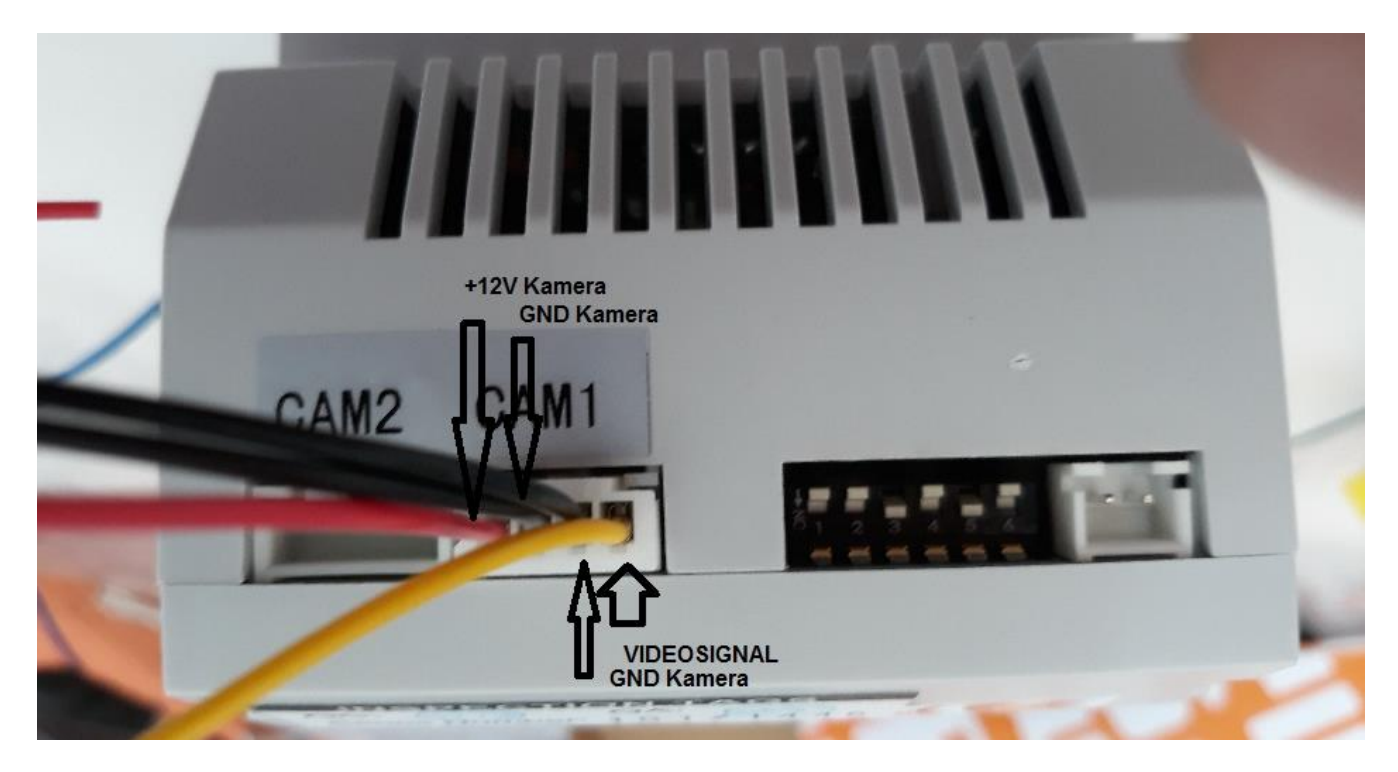

## **4. Funktionstasten des Moduls:**

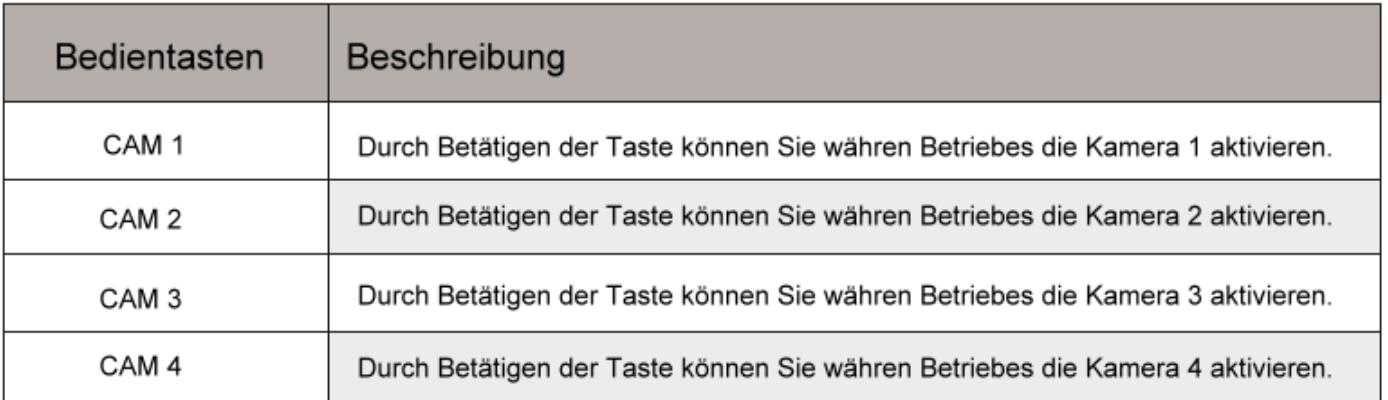

## **5. Konfiguration der Dip-Schalter:**

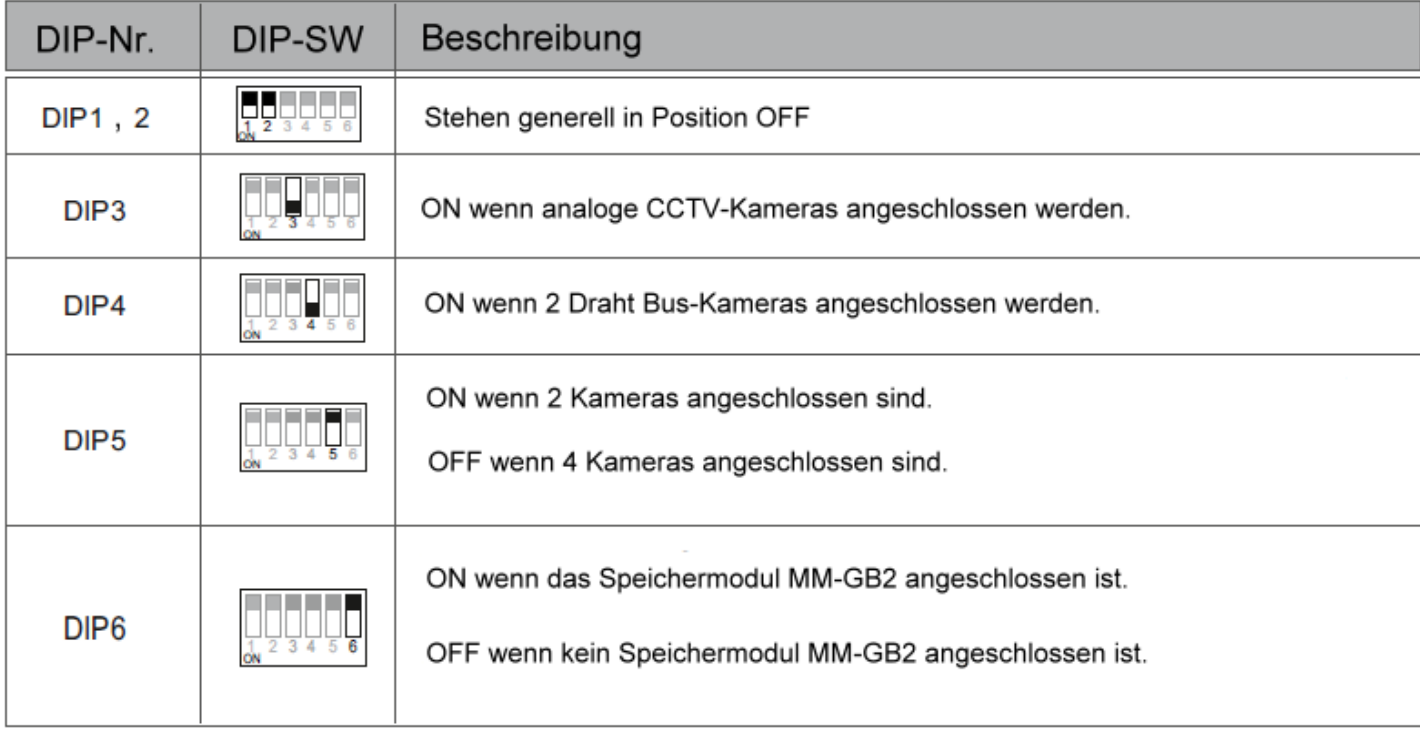

## **6. Bedienung des Moduls über den Monitor:**

Betätigen Sie die Taste Kamera/ Tür. Folgender Bildschirm wird angezeigt.

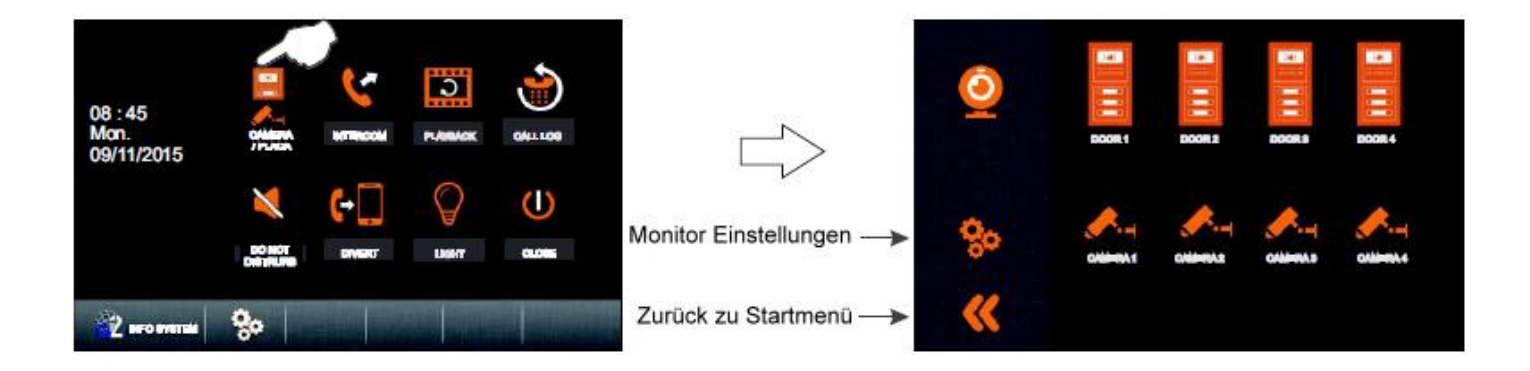

Mittels Druck auf das Kamerasymbol Kamera 1 wird die Kamera die an Anschluss 1 angeschlossen wurde angezeigt. Mittels Druck auf das Kamerasymbol Kamera 2 wird die Kamera die an Anschluss 2 angeschlossen wurde angezeigt. Mittels Druck auf das Kamerasymbol Kamera 3 wird die Kamera die an Anschluss 3 angeschlossen wurde angezeigt. Mittels Druck auf das Kamerasymbol Kamera 4 wird die Kamera die an Anschluss 4 angeschlossen wurde angezeigt.

## **7. Aufnahme manuell starten:**

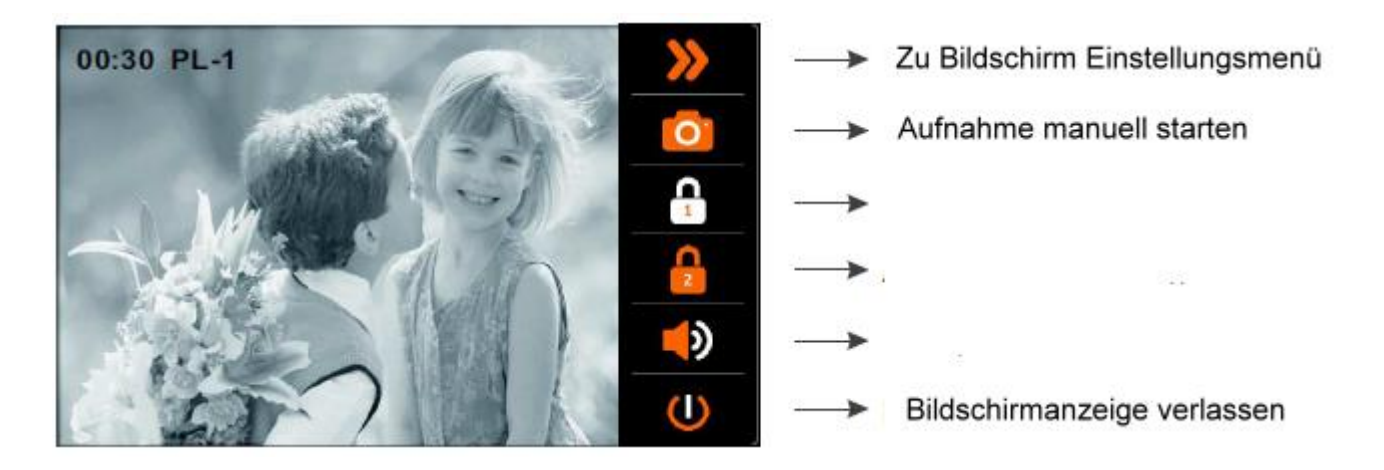

## Manuelle Aufnahme ohne SD-Karte:

Wenn Sie eine Aufnahme manuell starten wird in dem internen Speicher des Monitors ein Einzelbild im Speicher abgelegt.

#### Manuelle Aufnahme mit SD-Karte:

Wenn Sie eine Aufnahme manuell starten, wird auf der eingelegten SD-Karte des Monitors eine Videosequenz abgespeichert.

#### **D-CAM GB2 Modul 7**

**8. Die Montage des Moduls:**

Die Montage des Moduls kann Aufputz mittels der im Lieferumfang enthaltenen Schiene oder auf einem Hutschienenprofil erfolgen.

Die Antenne kann mittels des Magnetfußes auf einer metallischen Unterlage angebracht werden.

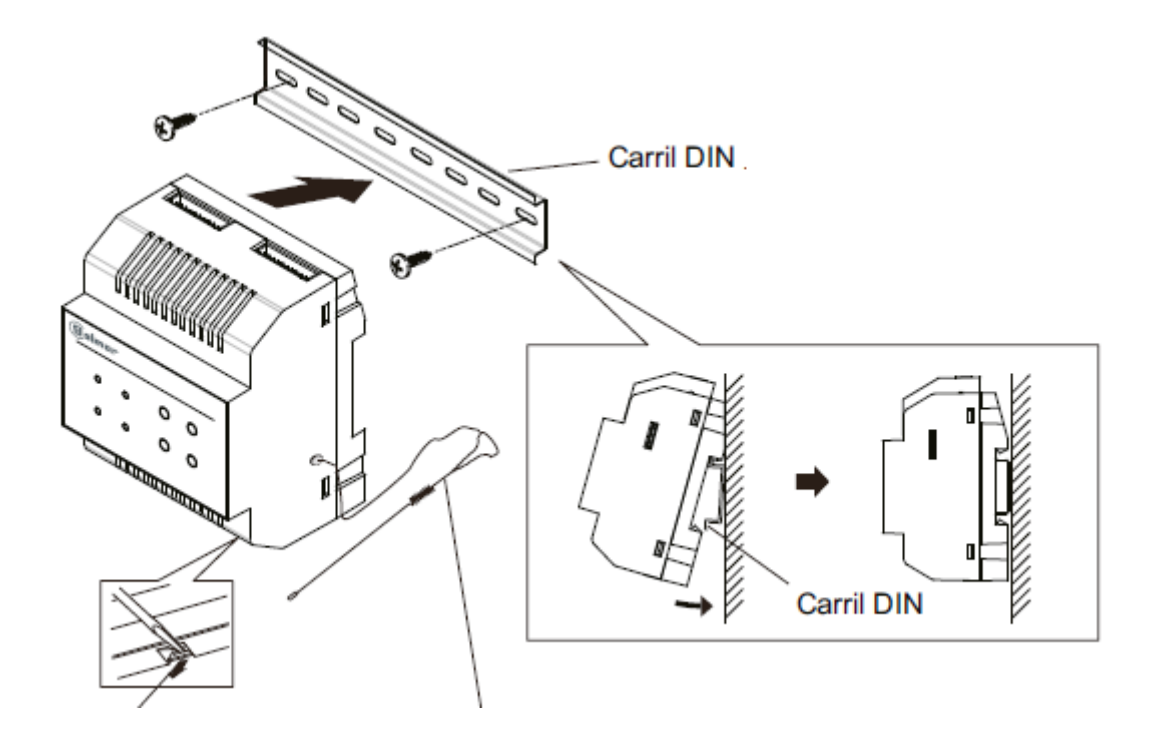

,

## **1. Der Anschluss des Moduls:**

Der Anschluss an die Busleitung erfolgt laut unten stehenden Plans. Die Integration des Moduls kann an einer beliebigen Stelle der Busleitung erfolgen.

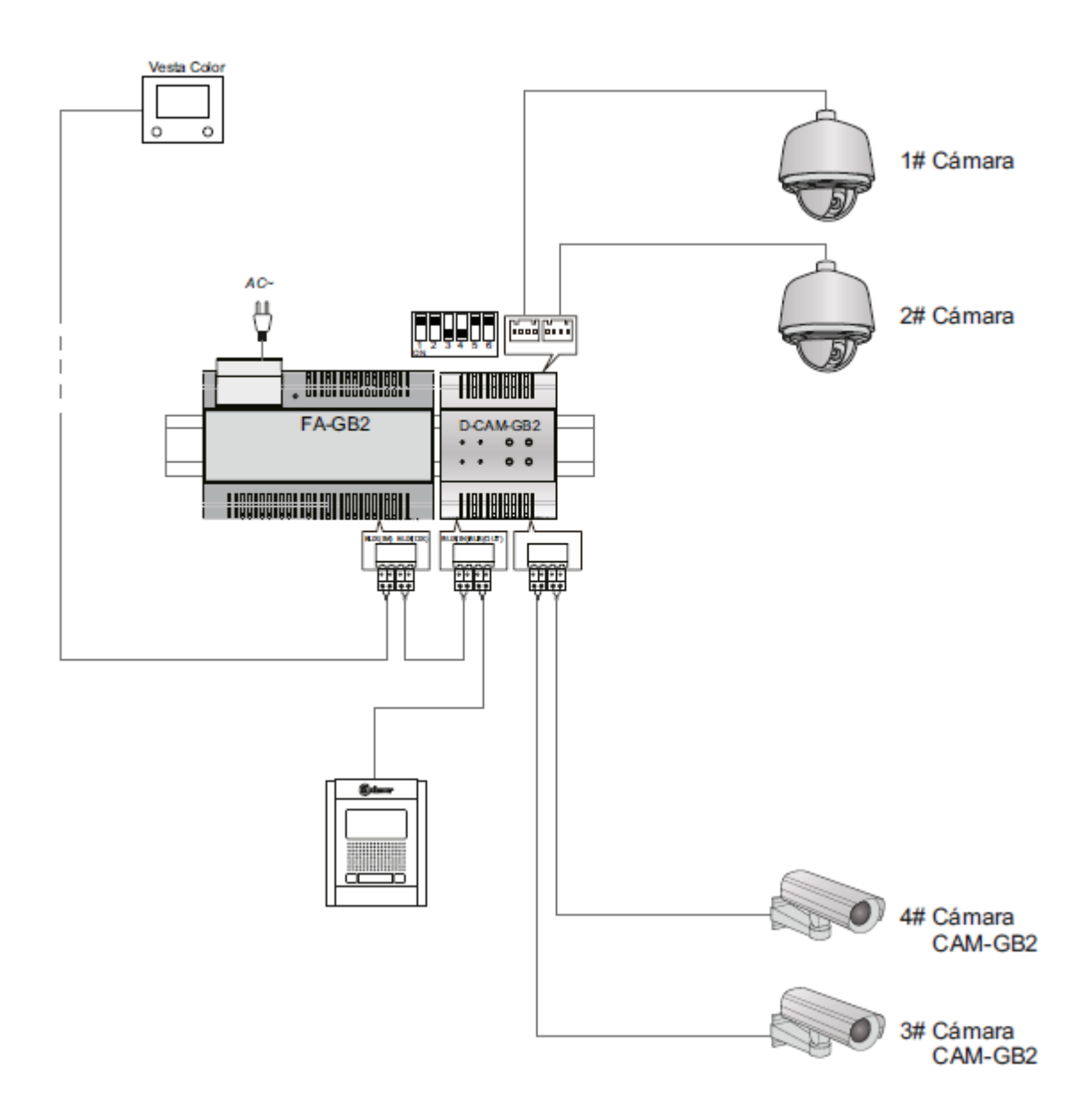

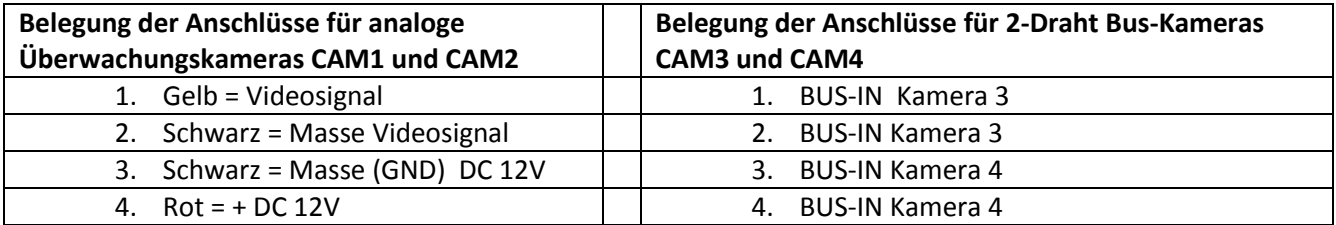

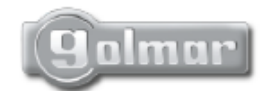

golmar@golmar.es www.golmar.es

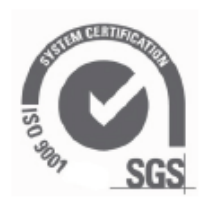

# $C\epsilon$

Golmar se reserva el derecho a cualquier modificación sin previo aviso. Golmar se réserve le droit de toute modification sans préavis. Golmar reserves the right to make any modifications without prior notice.